## Making Euler Circuits and Paths.

1. Make an Euler Path.

Make another Euler Path

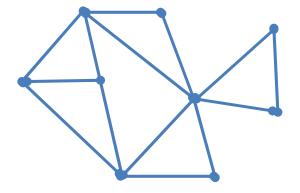

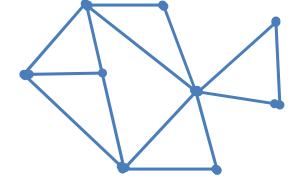

2. Eulerize the graph/Make an Euler circuit

Eulerize the graph/Make an Euler circuit

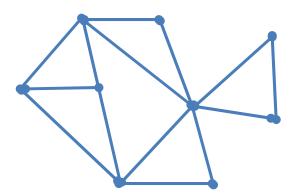

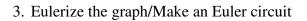

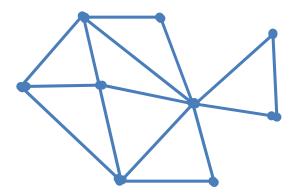

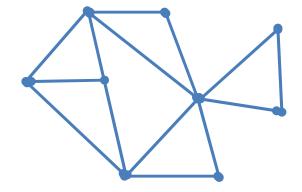

Eulerize the graph/Make an Euler circuit

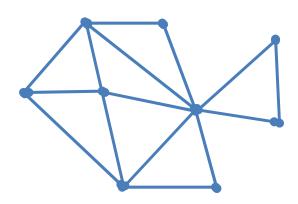